# Case studies in workflow: Three approaches

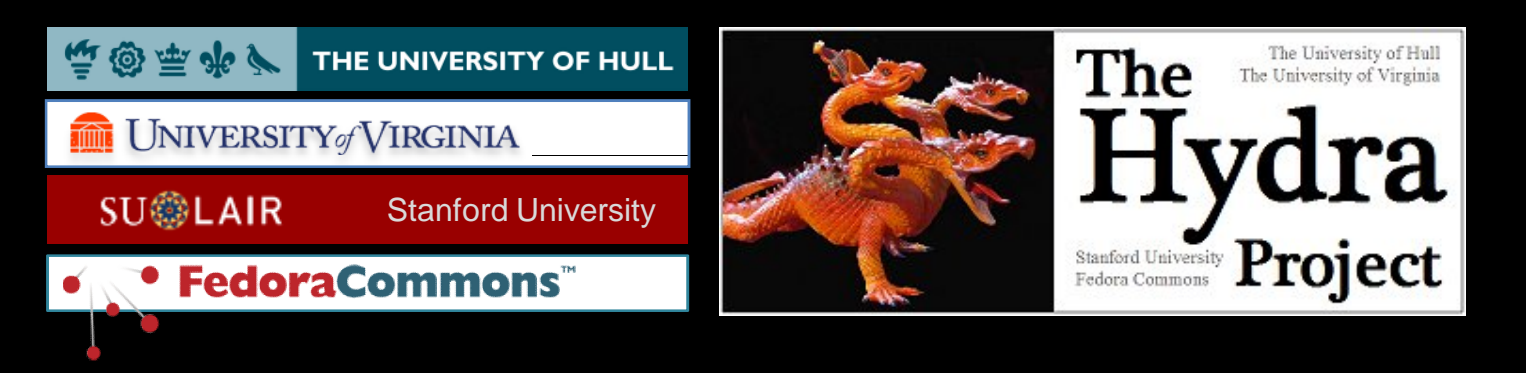

#### Richard Green, Nathan Piazza, Lynn McRae

*Tom Cramer, Tim Sigmon, Ross Wayland*

Open Repositories 2009, Atlanta, GA 21st May 2009

*"Lightweight workflow" is both an oxymoron and a continual aspiration of many stakeholders in the repository community*

## Introduction

- Hull, Virginia and Stanford, with Fedora Commons, are collaborating on the Hydra Project
	- Reusable application framework over Fedora to allow rapid deployment of repository-powered applications for wide variety of content types
- Workflow is integral and, to allow easy re-use and extensibility, methods for supporting workflow must be easily adaptable
- Three parallel workflow approaches

## Hull, Hydra and BPEL

## A short history

- Hull has been developing workflows using BPEL for the last four years
	- (Business Process Execution Language an open standard)
- Used in conjunction with SOAP Web Services during the RepoMMan and REMAP projects – JISC-funded projects 2005-2007 & 2007-2009

# Why BPEL?

• In 2005 Hull (and JISC) had an interest in using BPEL within a Service Oriented Architecture

- BPEL (then) available in an Open Source engine from (then) Active Endpoints
- Good fit with Fedora's (then) SOAP Web Services interface (REST now available too)

#### Pros and Cons #1

#### **<bpel:forEach counterName="counter" parallel="no"> <bpel:startCounterValue>1</bpel:startCounterValue>**

**<bpel:finalCounterValue>count(\$getCollectionItemsResponse/itemList/itemPID) </bpel:finalCounterValue> <bpel:scope> <bpel:flow> <bpel:links> <bpel:link name="L1"/> <bpel:link name="L3"/> <bpel:link name="L2"/> </bpel:links> <bpel:assign name="AssignGetObjectProfile"> <bpel:sources> <bpel:source linkName="L1"/> </bpel:sources> <bpel:copy> <bpel:from variable="getCollectionItemsResponse"> <bpel:query>itemList[ \$counter ]/itemPID</bpel:query> </bpel:from> <bpel:to variable="getObjectProfile"> <bpel:query>pid</bpel:query> </bpel:to> </bpel:copy> <bpel:copy> <bpel:from>''</bpel:from> <bpel:to variable="getObjectProfile"> <bpel:query>asOfDateTime</bpel:query> </bpel:to> </bpel:copy> </bpel:assign> <bpel:assign name="AssignCollectionItems"> <bpel:targets> <bpel:target linkName="L2"/> </bpel:targets> <bpel:sources> <bpel:source linkName="L3"/> </bpel:sources> <bpel:copy> <bpel:from variable="getCollectionItemsResponse"> <bpel:query>itemList[\$counter]/itemPID</bpel:query> </bpel:from> <bpel:to variable="collectionItemsResponse"> <bpel:query> types:itemsRef[\$counter]/types:objectPID </bpel:query> </bpel:to> </bpel:copy> <bpel:copy> <bpel:from variable="getCollectionItemsResponse"> <bpel:query>itemList[\$counter]/isCollection</bpel:query> </bpel:from> <bpel:to variable="collectionItemsResponse">**

#### **<bpel:query> types:itemsRef[\$counter]/types:isCollection </bpel:query> </bpel:to> </bpel:copy> <bpel:copy> <bpel:from variable="getObjectProfileResponse"> <bpel:query>objectProfile/objLabel</bpel:query> </bpel:from> <bpel:to variable="collectionItemsResponse"> <bpel:query>types:itemsRef[\$counter]/types:label</bpel:query> </bpel:to> </bpel:copy> <bpel:copy> <bpel:from variable="getObjectProfileResponse"> <bpel:query>objectProfile/objLastModDate</bpel:query> </bpel:from> <bpel:to variable="collectionItemsResponse"> <bpel:query> types:itemsRef[\$counter]/types:lastModified </bpel:query> </bpel:to> </bpel:copy> </bpel:assign> <bpel:invoke inputVariable="getObjectProfile" name="getObjectProfile" operation="getObjectProfile" </bpel:copy> outputVariable="getObjectProfileResponse" partnerLink="FedoraAccessLT"> <bpel:targets> <bpel:target linkName="L1"/> </bpel:targets> <bpel:sources> <bpel:source linkName="L2"/> </bpel:sources> </bpel:invoke> <bpel:if> <bpel:targets> <bpel:target linkName="L3"/> </bpel:targets> <bpel:condition> contains(string(\$getCollectionItemsResponse/itemList[\$counter]/isCollection), 'true') </bpel:condition> <bpel:assign name="AssignNullMimetype"> <bpel:copy> <bpel:from>''</bpel:from> <bpel:to variable="collectionItemsResponse"> <bpel:query> types:itemsRef[\$counter]/types:mimeType </bpel:query> </bpel:to> </bpel:copy> </bpel:assign> <bpel:else> <bpel:flow> <bpel:links> <bpel:link name="L4"/> <bpel:link name="L5"/> </bpel:links>**

**<bpel:assign name="AssignGetDatastream"> <bpel:sources> <bpel:source linkName="L4"/> </bpel:sources> <bpel:copy> <bpel:from variable="getCollectionItemsResponse"> <bpel:query>itemList[\$counter]/itemPID</bpel:query> </bpel:from> <bpel:to variable="getDatastream"> <bpel:query>pid</bpel:query> </bpel:to> </bpel:copy> <bpel:copy> <bpel:from> <bpel:literal>file</bpel:literal> </bpel:from> <bpel:to variable="getDatastream"> <bpel:query>dsID</bpel:query> </bpel:to> </bpel:copy> <bpel:copy> <bpel:from>''</bpel:from> <bpel:to variable="getDatastream"> <bpel:query>asOfDateTime</bpel:query> </bpel:to> </bpel:assign> <bpel:invoke inputVariable="getDatastream" name="getDatastream" operation="getDatastream" outputVariable="getDatastreamResponse" partnerLink="FedoraManagementLT"> <bpel:targets> <bpel:target linkName="L4"/> </bpel:targets> <bpel:sources> <bpel:source linkName="L5"/> </bpel:sources> </bpel:invoke> <bpel:assign name="AssignMimetype"> <bpel:targets> <bpel:target linkName="L5"/> </bpel:targets> <bpel:copy> <bpel:from variable="getDatastreamResponse"> <bpel:query>datastream/MIMEType</bpel:query> </bpel:from> <bpel:to variable="collectionItemsResponse"> <bpel:query> types:itemsRef[\$counter]/types:mimeType </bpel:query> </bpel:to> </bpel:copy> </bpel:assign> </bpel:flow> </bpel:else> </bpel:if> </bpel:flow> </bpel:scope> </bpel:forEach>**

## Pros and Cons #2

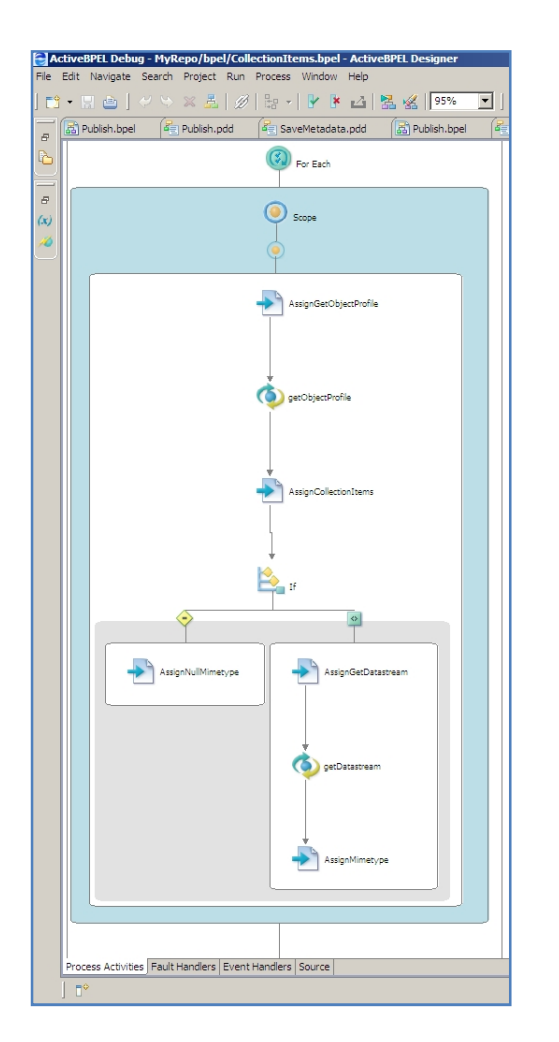

- Cons: verbose, fiddly, syntactically demanding, soul destroying, ….
- Pros (given a good graphical design interface): powerful, flexible, relatively quick to "write", test and edit…
- Each node in the tree is an 'activity' (for each, assign, get, if, etc) for which you provide the parameters
	- Note: the 'for each' loop depicted here results in the code on the previous slide

## The REMAP tool

- The REMAP tool (son of RepoMMan) uses BPEL-orchestrated Web Services to allow a user to interact with the institutional repository
- Each component Web Service can be used and re-used in multiple contexts given appropriate granularity

#### REMAP #2

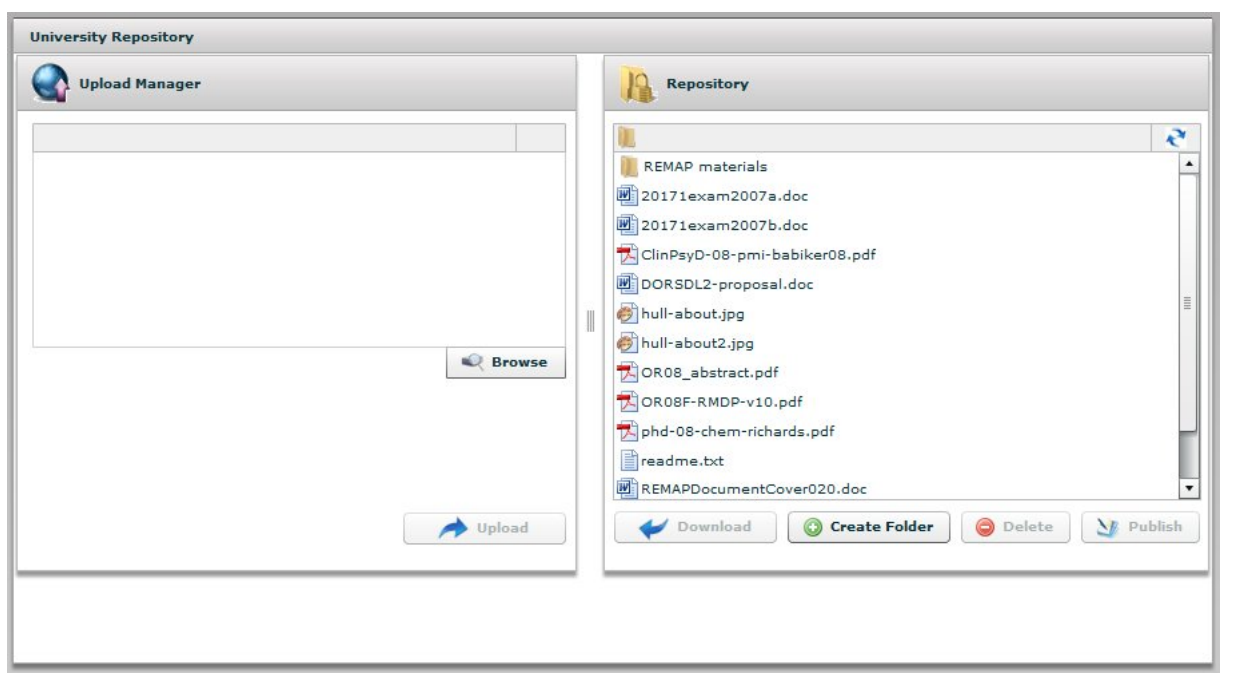

• Consider a user copying a file from their computer to their private repository space

• They browse their computer at the left and upload the file to their repository space, represented at the right. Lots of stages (Web Services) involved 'under the lid'

#### REMAP #3

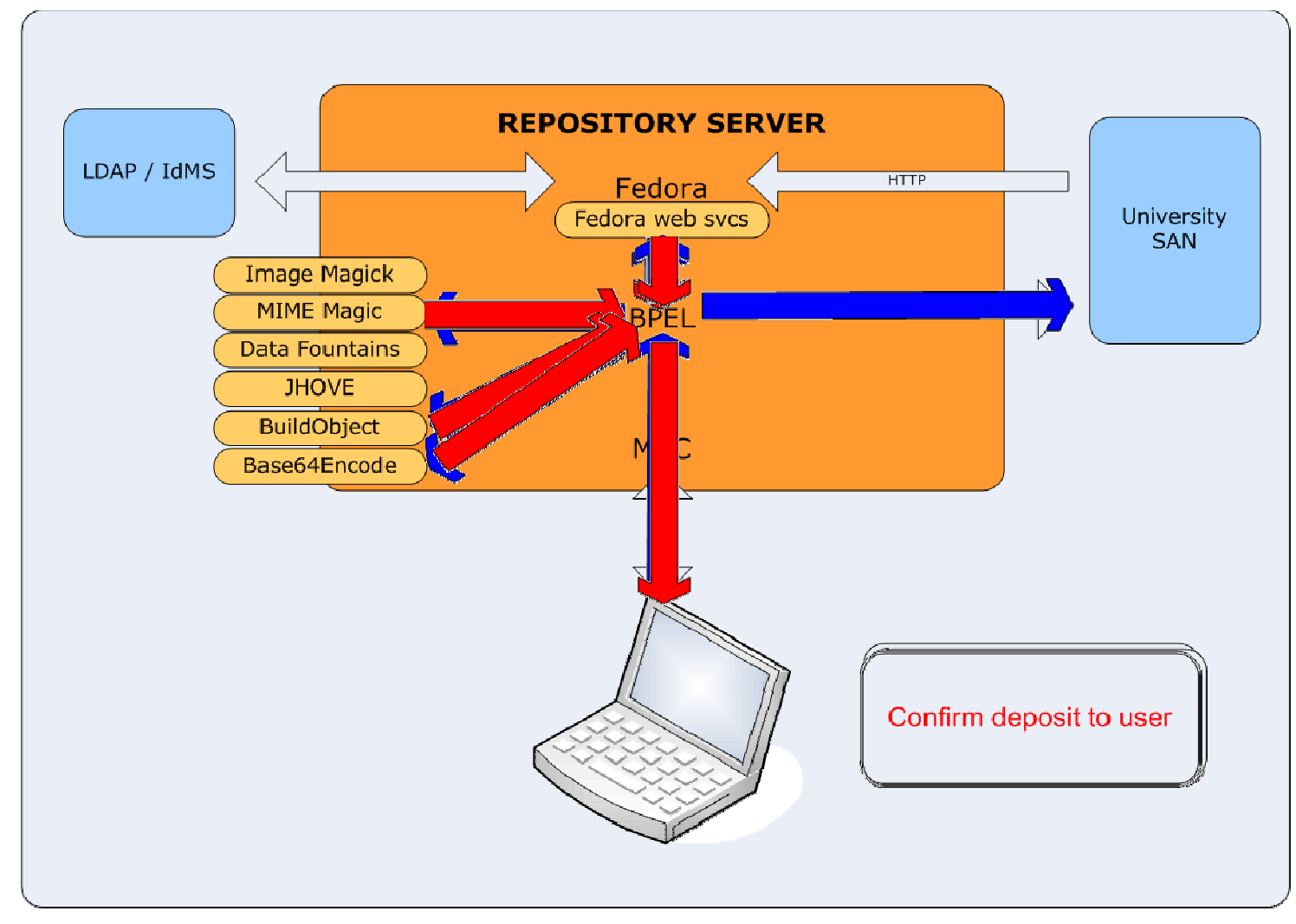

## REMAP #4

- The user can (optionally) publish a file to the institutional repository. The tool provides a context sensitive wizard.
- The process is moderated through an accession queue.

• Take the example of a thesis (ETD)

## Publishing "my" thesis

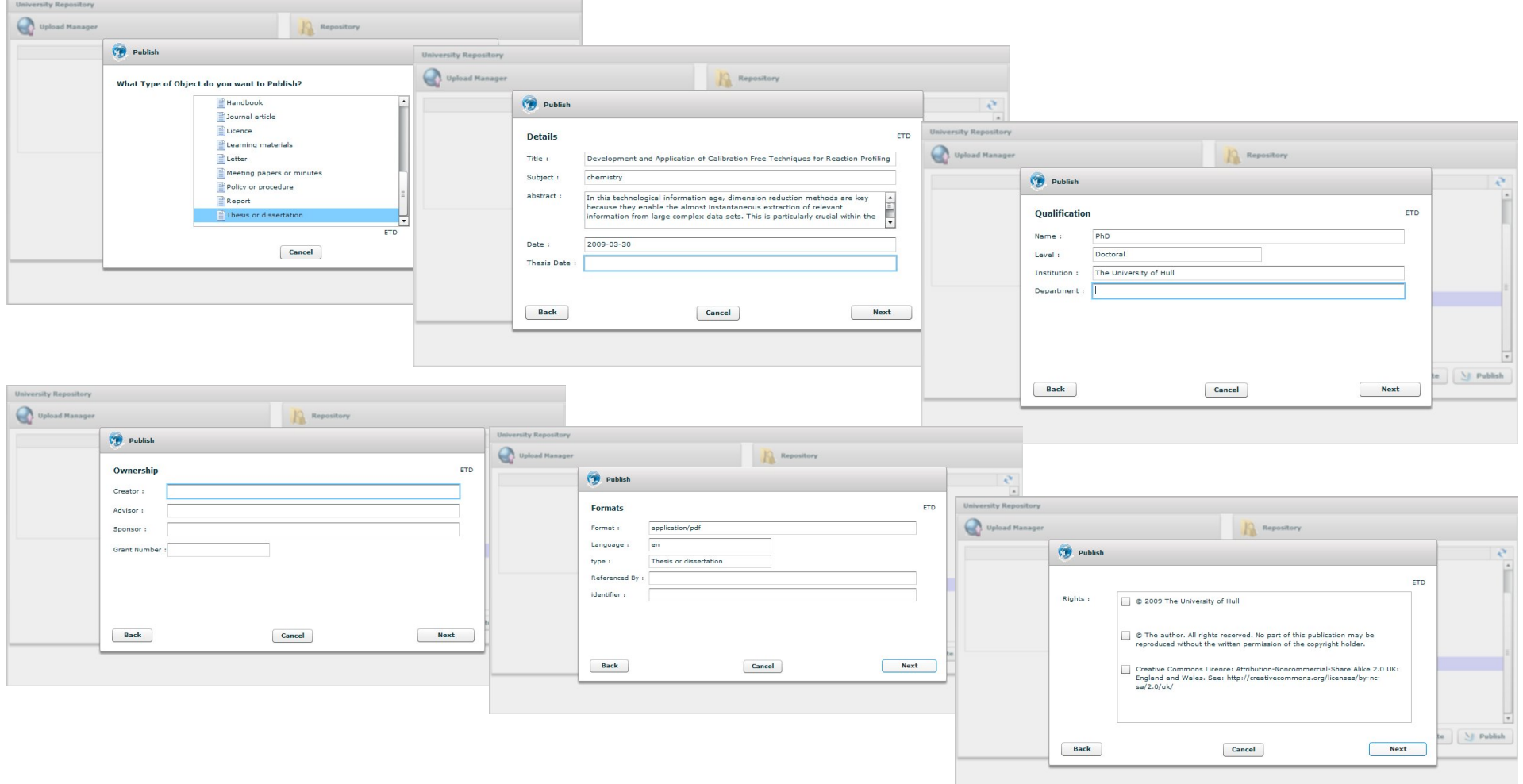

### ETD in the repository

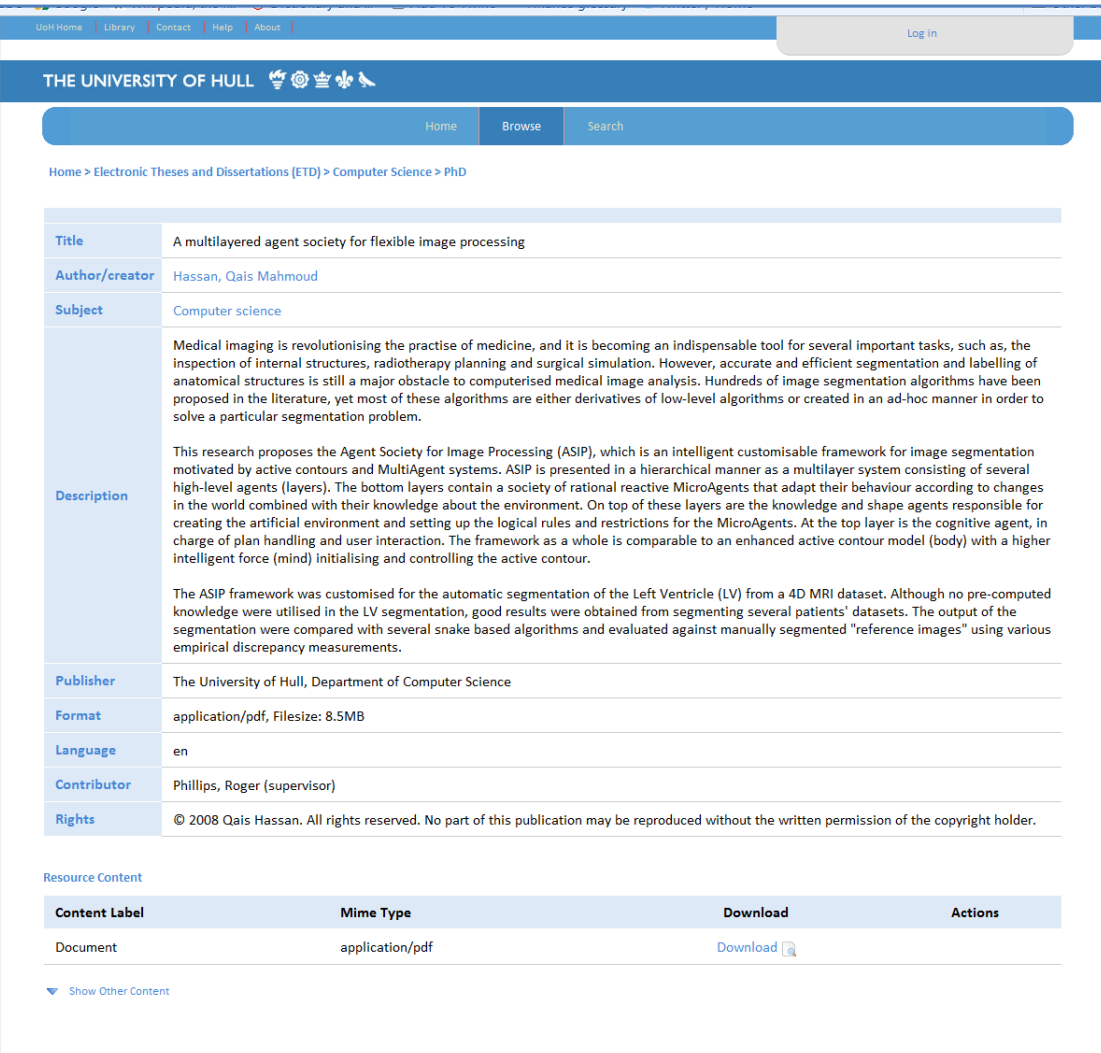

Repository object has been given RMDP tags to help management and potential preservation

• Metadata conversion has taken place – all BPEL and Web Services

## Workflow

- This has described one workflow. Hydra will allow non-expert users to
	- Reconfigure existing workflows
	- Build other workflows (Templates?) using a 'Lego set' of Web Services provided
	- Choice of orchestration method
- Hull pursuing BPEL for now although the Active Endpoints Open Source BPEL engine is no longer being developed by Active VOS

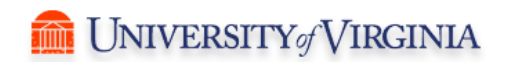

### Virginia and Hydra: Community-Driven Workflow and Staying RESTful

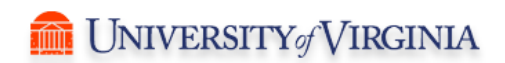

## Background

- Virginia has less developed workflow implementations than Hull or Stanford
- Still in the process of learning exactly what our workflow needs are/will be
- A culture of RESTfulness (Blacklight)
- The "Million Manuscript March" as key usecase
- A decentralized community

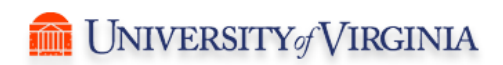

## SOA Workflow Assumptions

- Hierarchical (business) management structure with top-down power to mandate IT policy
- Widespread and consistent programmer skillsets
- Many distributed machines/systems
- Use cases with complex business procedures requiring formal signoff/many human hands

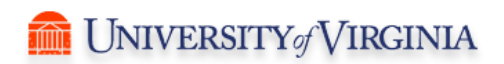

## By Contrast: UVa's Situation

- Distributed management structure: cooperation between academic and administrative units on IT initiatives is a fresh proposition every day
- Variable programmer skillsets from unit to unit and department to department
- A handful of systems everyone wants to talk to
- Use cases where a handful of people are doing the same informal tasks every day, focused mostly on their own needs

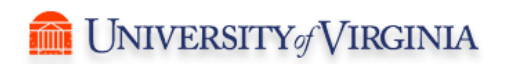

# Usecase-Driven Workflow: Manuscript Digitization

- Many small projects in one library
- Many different text processing procedures and metadata schemes
- A genuine "community" of users, focused primarily on internal project needs
- Few manuscript-processing procedures exposed as web services

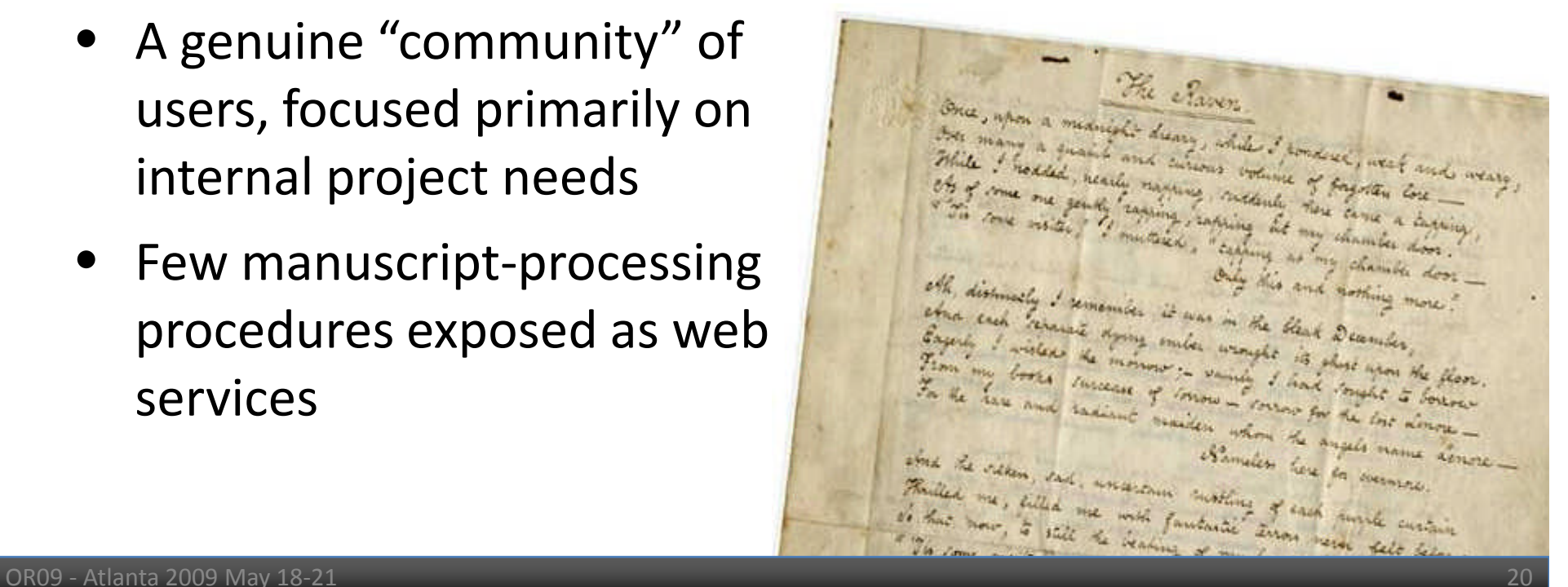

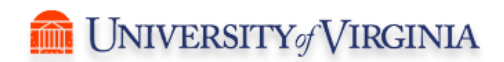

## REST: A Better Fit for UVa?

- What the web was designed to do: supporting communities with varying skillsets, timetables, and priorities in need of ad hoc publishing with a few lowlevel standards
- REST tries to preserve the webbiness of the web
- REST emphasizes system independence

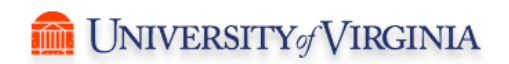

#### A Little REST Partisanship

The relationship between REST and SOAP/WSDL is similar to that between XML and SGML. XML was prescriptive: "you must use Unicode." SGML was descriptive: "you may use any character set but you must declare it." XML: "you must use URIs for identifiers." SGML: "You may use any sort of identifier (filename, database key, etc.)."

SOAP advocates say: "We want to work with you. Tell us what you need added to SOAP/WSDL and we will add it." But actually what REST advocates want is not more but less.

- Paul Prescod, REST Advocate, author of "The XML Handbook" (http://www.prescod.net/rest/rest\_vs\_soap\_overview/)

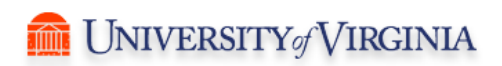

# REST as Workflow Minimalism and Gradualism

- REST thus implies 'less is more' where workflow is concerned
- Having a workflow engine won't make your community agree to use a lot of application-level standards; you can only encourage them to grow towards that by dipping a toe into the services waters
- Specific usecases should drive complexity of implementation
- Start with GET POST PUT and DELETE, and see how it squares with the 80/20 rule
- See service exposure evangelism as a key part of what we do; the level of service exposure may justify more investment in SOA approaches down the line
- Entice project stakeholders to use centralized services where needs are common and development resources are available

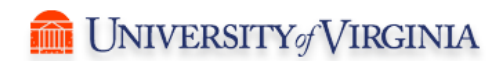

## REST Drawbacks

- Where business processes are both genuinely complex and distributed enough to justify a full-blown "web programming language", SOA is a much better fit.
- There are almost no off-the-shelf REST workflow solutions. If what's needed is a turnkey application, SOA is a much better fit.
- REST by its very nature implies gradualism and community. If your goal is transform your centrally-managed institution into a web services juggernaut overnight, using a crack team of muscular programmers to expose everyone's data at once, SOA is the better fit.
- SOA is basically web-based remote invocation. If EJB and CORBA have been essential to your institution, REST may feel like an alien paradigm.

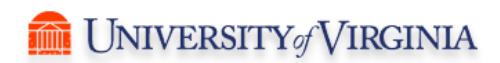

## REST Workflow Beyond CRUD

- Create (Post), Read (Get), Update (Put), Delete (Delete) is the core paradigm of the REST philosophy, but that's not the end of the story
- Cookies have been used to add statefulness to the web for years
- WS-CDL (Web Services Choreography Description Language) exists to do more complex kinds of interoperability, but so far the need for that complexity in the REST community appears yet to emerge
- Distributed transactions seem like one of the commonest use cases requiring some of the messaging and execution control capabilities of a language like BPEL. But there is no reason you could not implement your own RESTful messaging mini-protocol to suit these needs.
- By and large, the ease and flexibility of CRUD for workflow is vastly underestimated. For an example, see: "How to GET a Cup of Coffee" (http://www.infoq.com/articles/webber-rest-workflow)

## Hydra and Stanford Workflow

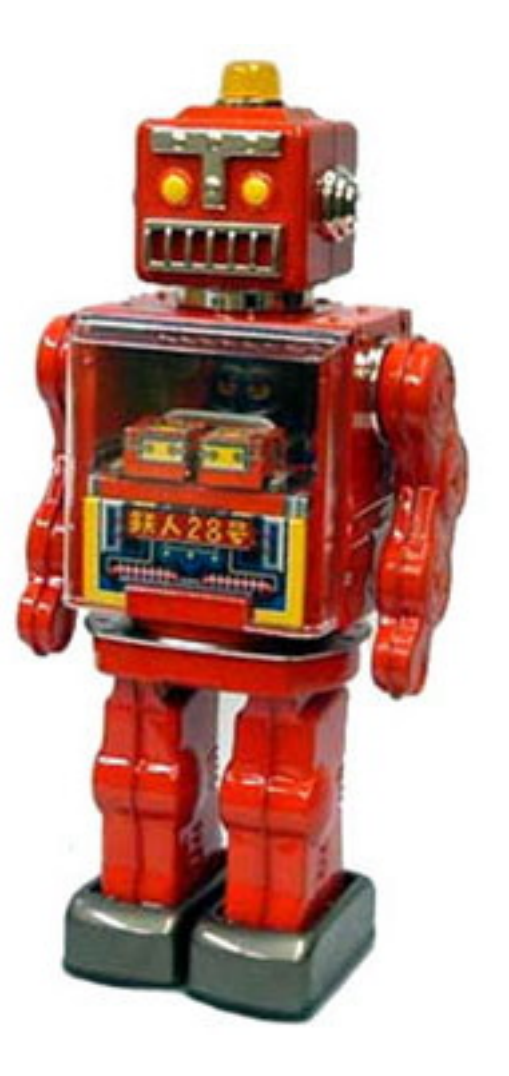

## Stanford Accessioning

- A Digital Object Registry (DOR) provides full object management from the moment an item is acquired
	- Built with Fedora
	- Support object deposit, conversion, metadata enrichment, derivatives, packaging, tracking, etc.
	- Prepares resources for *Access and Delivery* and *Preservation* environments

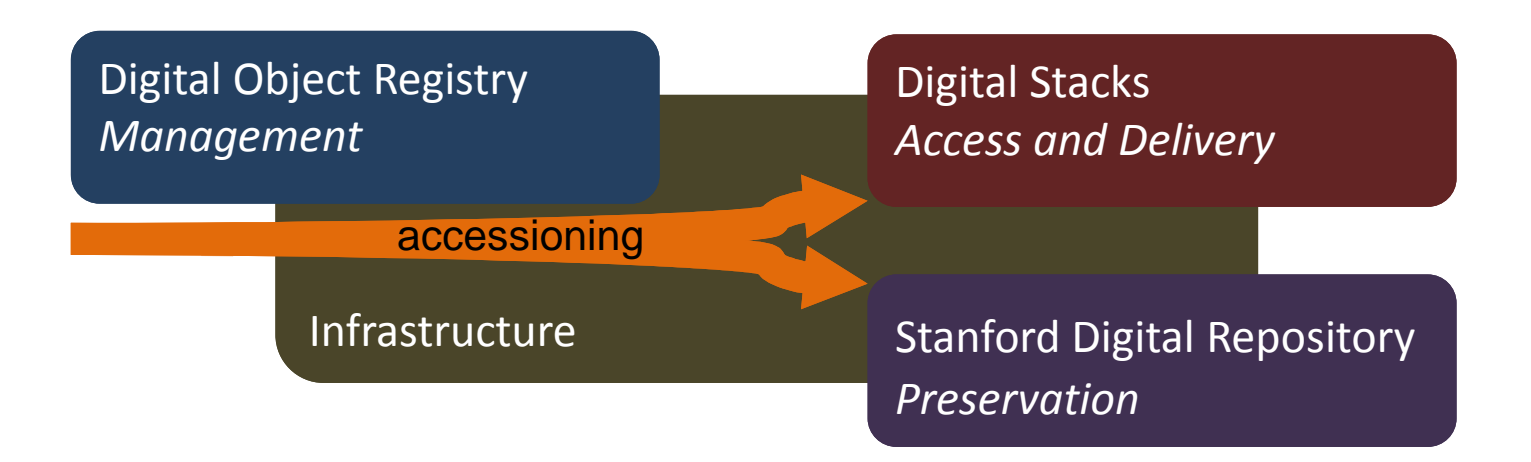

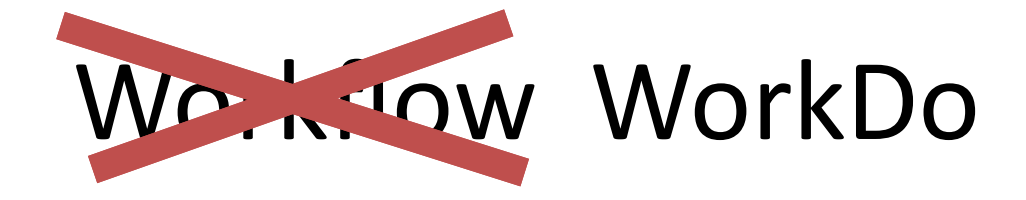

- A classic need for workflow?
- The work required to "ready" a resource is described as a set of conditions that must be met -- *"get descriptive metadata"*, *"validate files"*, *"generate METS"*, etc.
- Wanted a simple, lightweight approach to getting objects prepped and assembled
- Focus should be on *what needs to be done*, not the process that gets you there

#### How WorkDo works

A workflow datastream in each object describes processing requirements and status

<workflow id="**googleScannedBookWF**" status="active" …> <process name="**register-object**" status="completed" attempts="1" /> <process name="**desc-metadata**" status="completed" attempts="1" /> <process name="**google-convert**" status="completed" attempts="1" /> <process name="**google-download**" status="exception" message="Item for barcode 0339518 not found" attempts="3" /> <process name="**create-pages**" status="waiting" attempts="0" /> <process name="**ingest**" status="waiting" attempts="0" /> <process name="**shelve**" status="waiting" attempts="0" /> <process name="**cleanup**" status="waiting" attempts="0" /> </workflow>

### How WorkDo works

- Each condition = a task to be performed
	- Simple scripts for automated tasks
	- Web UI interactions for human tasks
- Tasks can often be done in parallel
- Simple pre-requisite conditions support dependencies between tasks, e.g.,
	- *"you can't archive the object before the page files are processed"*
	- *"you can't submit the Dissertation before the files are uploaded"*

## Scripted tasks – Robots!

- A robot is a simple script assign to a task
- Autonomous, like robots on an assembly line
- A typical robot ...

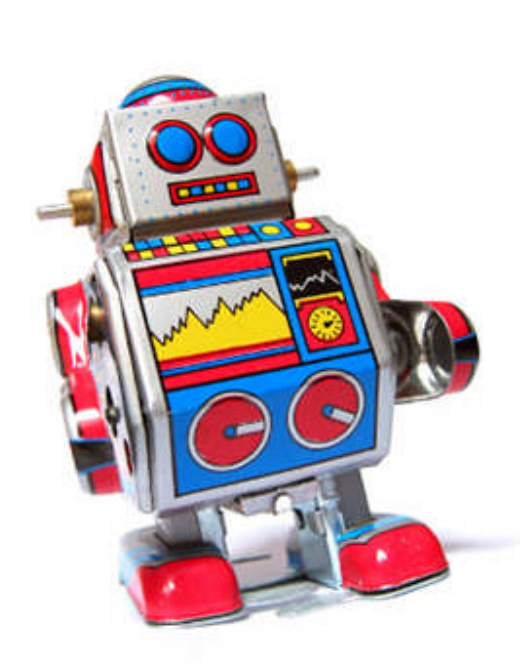

- performs a task -- simplest robots mainly coordinate infrastructure service calls
- creates or updates relevant DOR/Fedora objects and datastreams
- updates workflow process status on completion of task

#### Workflow Services

**Query workflow** – a query for items with a *waiting* status yields "queues" of work to be done

GET https://dor.stanford.edu/workflow\_queue?*[query]*

#### **Initiate workflow** – Adds workflow datastream to specified object

PUT https://dor.stanford.edu/objects/{id}/workflows/{workflow}

**Update workflow** – Updates status for a workflow step

PUT https://dor.stanford.edu/objects/{druid}/workflows/{workflow}/{process}

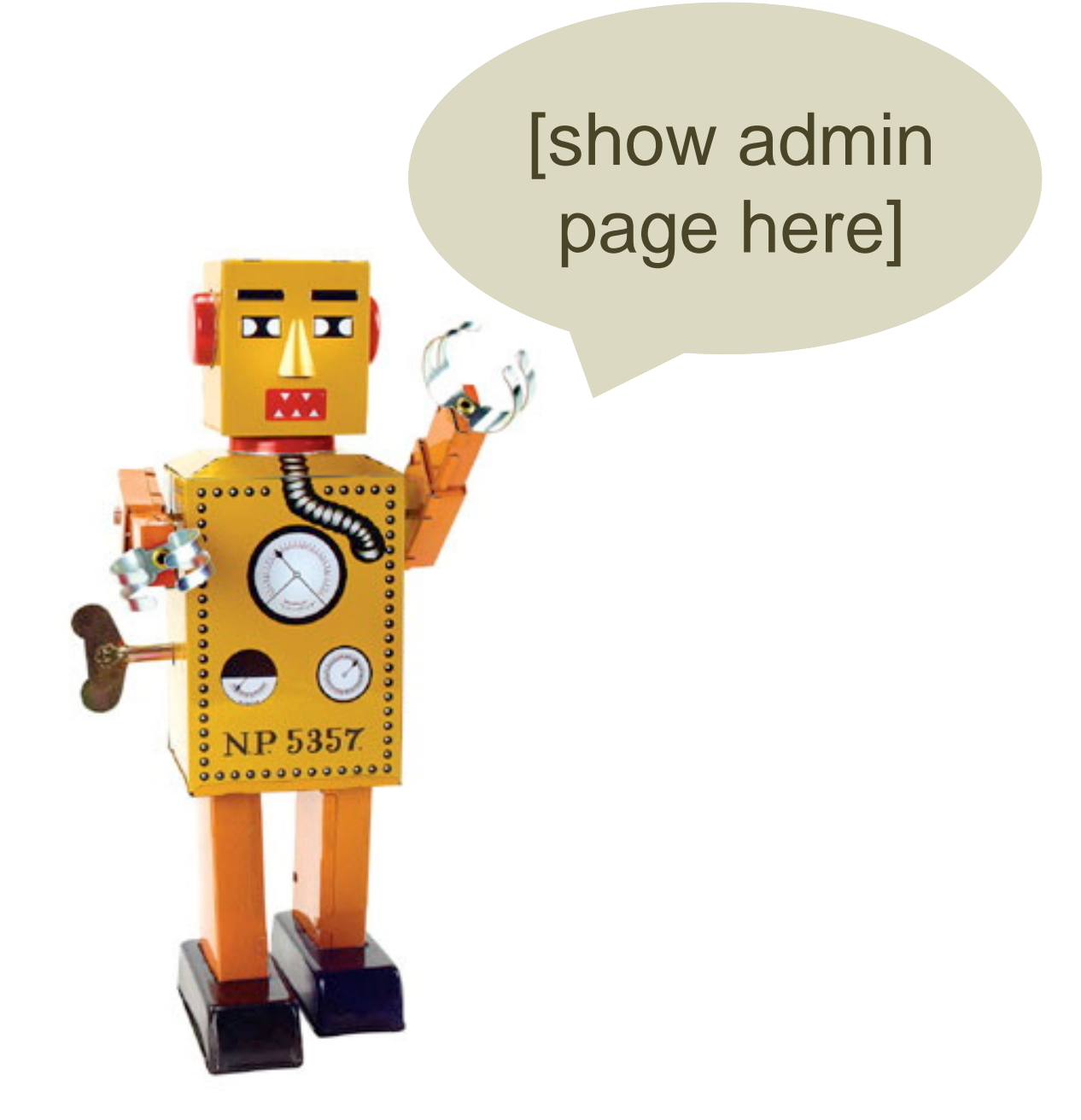

## Working within the object

- Leverages data placed in the object itself:
	- The object itself can be asked about the status of workflow processes
	- Workflow state is indexed (SOLR) alongside other processing information
	- Provide ongoing management information about the flow of objects through the system
	- They can be exposed as facets in an administrative discovery environment

#### Cons

- It does not have all the capabilities of a fully featured workflow system, e.g.,
	- It is associated with specific set of objects so could not coordinate work across environments
	- Fits a certain sized "lifecycle" unit of work; not suited for controlling many small processes
	- It does not support very complex or highly dynamic workflows
- Need to evolve this solution as needed

#### Pros

- The integration of the workflow data with the object has been effective in satisfying the informational and processing needs of our digital resource management
- Lightweight? Does not require external rule or state engines, messaging, or separate process orchestration software
- Was quick and easy to implement
- Can evolve this solution only as needed
- We got robots!

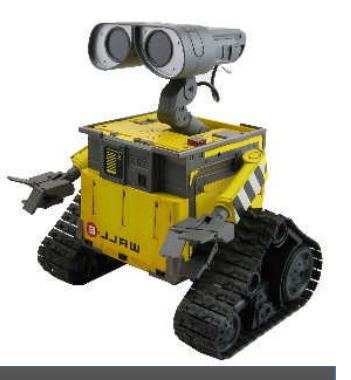

#### ETD Submission

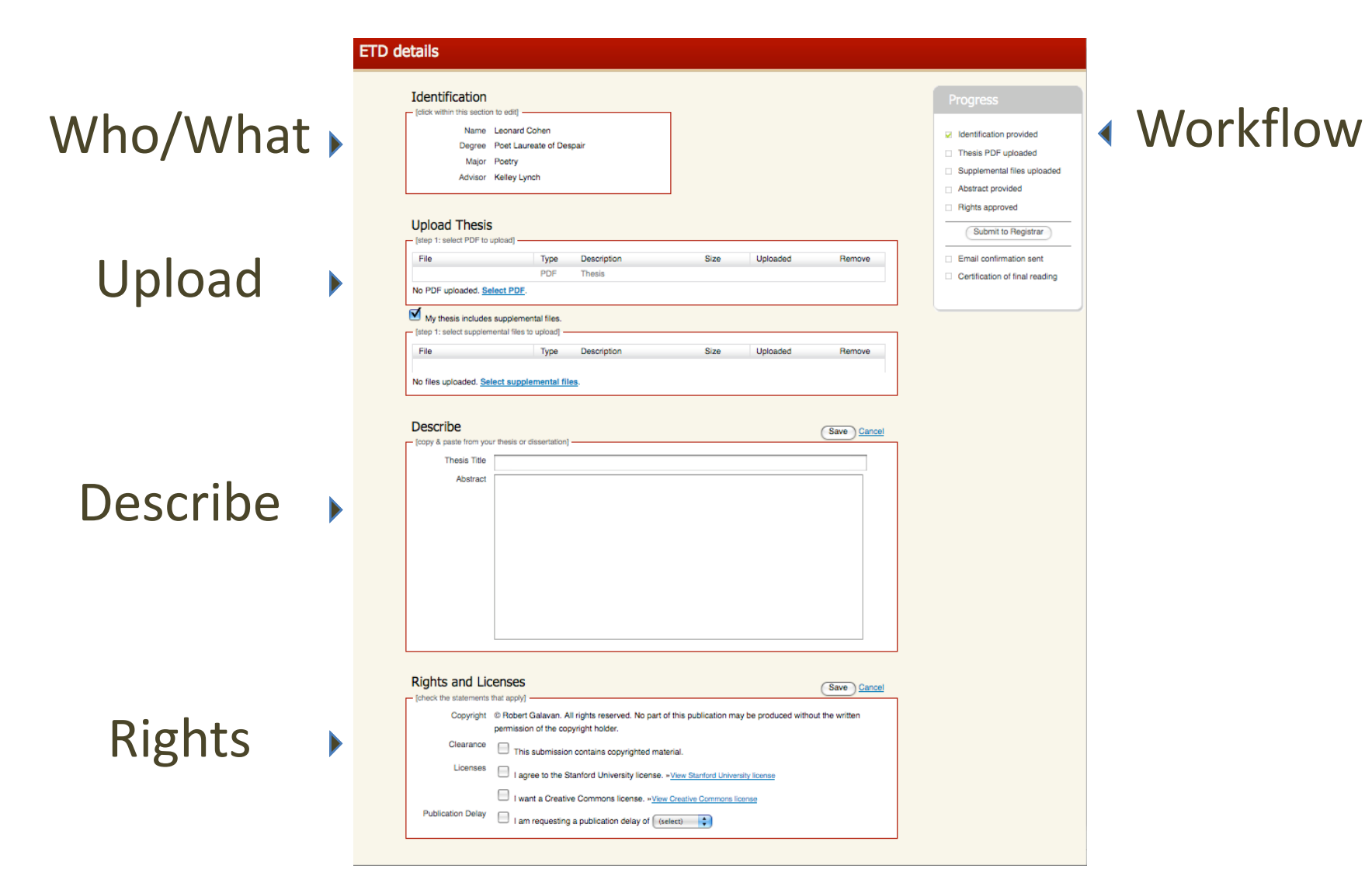

### ETD Workflow

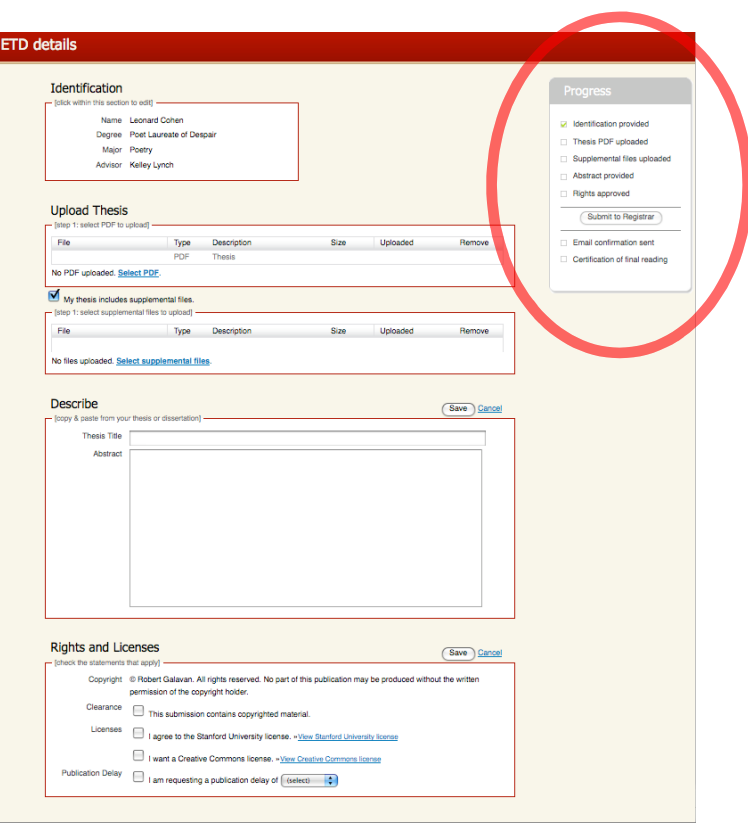

#### **Progress**

- Identification provided
- Thesis PDF uploaded
- Supplemental files uploaded
- Abstract provided
- **Rights approved**

Submit to Registrar

- **Email confirmation sent**
- Certification of final reading  $\Box$

#### Workflow Datastream for ETDs

<workflow id="**hydraEtd**" status="active" …> <process name="**register-object**" status="completed" attempts="1" /> <process name="**metadata**" status="completed" attempts="1" /> <process name="**upload**" status="completed" attempts="1" /> <process name="**attachments**" status="completed" attempts="1" /> <process name="**rights**" status="waiting" attempts="0" /> <process name="**submit**" status="waiting" attempts="0" /> <process name="**final-reading**" status="waiting" attempts="0" /> <process name="**registrar-approval**" status="waiting" attempts="0" /> <process name="**initiate-accession**" status="waiting" attempts="0" /> </workflow>

## Conclusion

- Hydra "out of the box" solutions must balance internal built-in solutions with dependence on institutional infrastructure
- 3 approaches will help distinguish between what Hydra apps need to do vs how they do it
- We are focusing on identifying key events within apps and coordinating service call
- Long range goals for easy assembly of dynamic workflows will take time

## Contacts and links

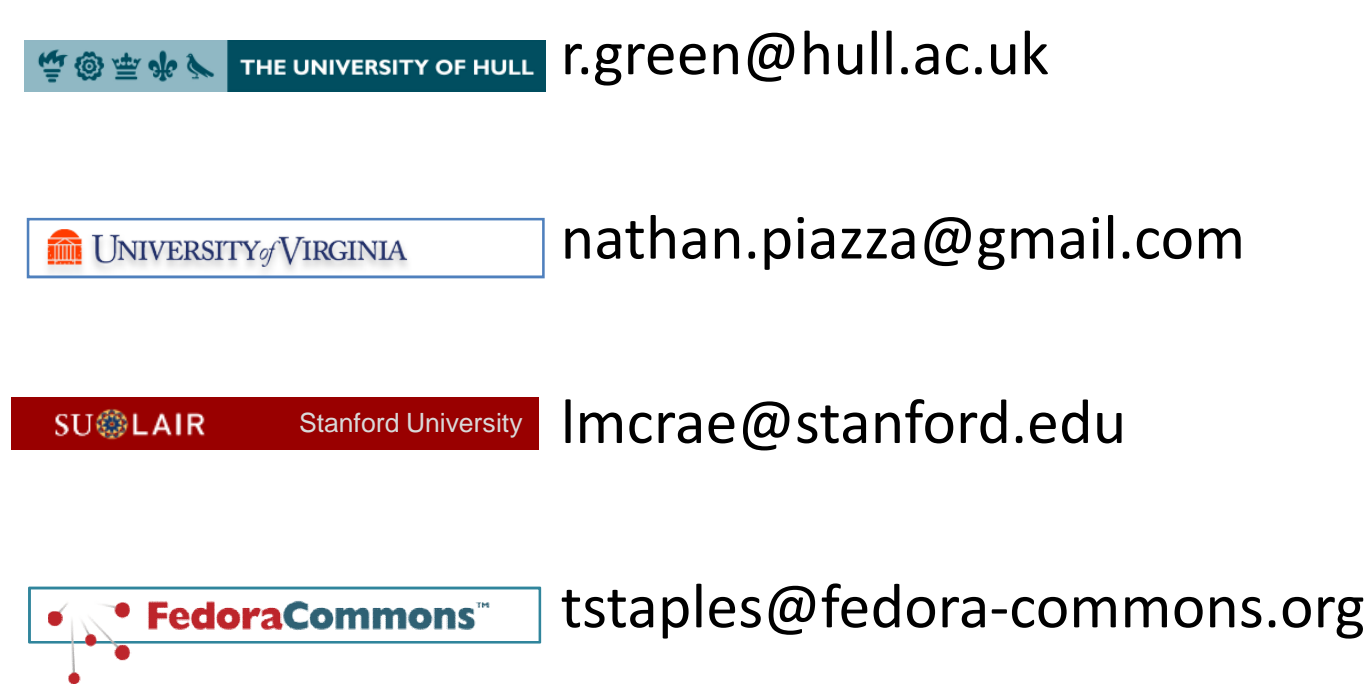

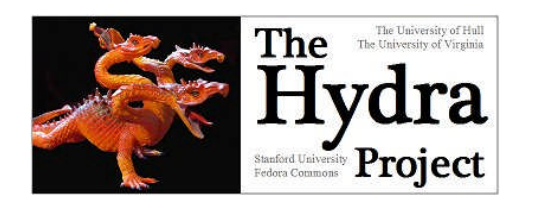

r.green@hull.ac.uk https://fedora-commons.org/confluence/display/hydra/